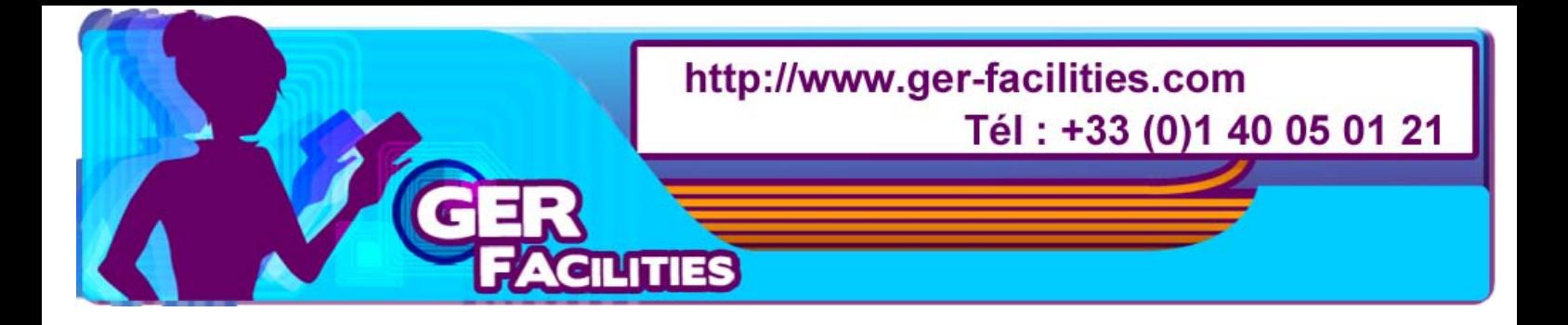

## **eMedia Card Professionnel Expert ( multi connection aux bases de donn** $\tilde{A}$ **©es)**

Réf : TAFVKA3EV6 Marque : eMedia Conditionnement : 1

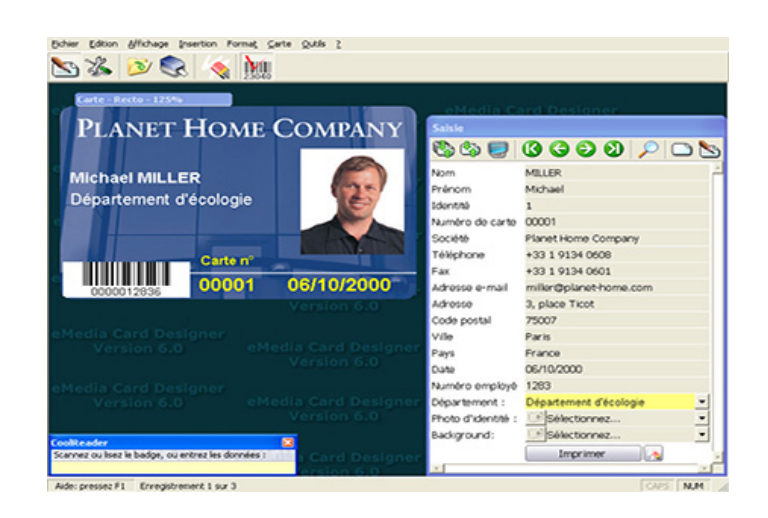

www.ger-facilities.com/index.php?idref=TAFVKA3EV6

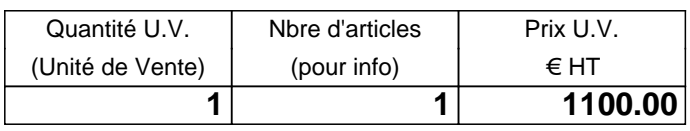

Tarif à la date du 02/05/2024, modifiable sans préavis

Concevez et imprimez vos badges et cartes dans un environnement totalement WYSIWYG . Placez dans vos badges des textes, des images, des codes-barres et des objets géométriques. Remplissez vos badges avec vos données et imprimez-les immédiatement. Faites l'acquisition de vos photos au moyen de technologies standard depuis votre appareil photo numérique ou votre scanner. Redimensionnez, rognez, zoomez et faites pivoter vos images avec votre souris.

Créez vos badges à partir des bases de données de votre entreprise. eMedia peut lire et éventuellement modifier ou créer des enregistrements dans votre base au moyen des pilotes standard (OLEDB, ODBC, etc) Insérez des codes-barres, 21 types sont proposés.

## **CARACTERISTIQUE**

Edition Professionnelle &nbsp: Plateformes supportées Windows 95, 98, 98 SE, ME, NT 4.0, 2000 et XP Objets texte

Totalement personnalisables : supportent toutes les polices TrueType, peuvent être sur plusieurs lignes, alignés à gauche, à droite ou centrés, en rotation de 0 à 360°, 16 millions de couleurs, peuvent être invisibles.

Leur contenu peut être constant, basé sur des données issues du système (date, heure, compteur d'impression), défini par

l'utilisateur lors de l'impression, choisi parmi une liste, issu d'un champ de base de données ou défini par le résultat d'une formule de calcul.

Objets image et photo

Leur contenu peut être chargé depuis le disque (avec un sélecteur d'images) ou acquis en utilisant les technologies Twain™, WIA™ (sous Windows™ Me ou Windows™ XP), DirectShot™ ou par supervision de dossier. Les images peuvent être librement zoomées ou mises en rotation. eMedia effectue un zoom et un rognage automatique au chargement de l'image afin de la centrer au mieux. Un lien direct à votre logiciel de retouches d'image est prévu. Les images peuvent être aux formats BMP et JPG.

Objets codes-barres

21 types de codes-barres supportés.

Leur contenu peut être constant, basé sur des données issues du système (date, heure, compteur d'impression), défini par l'utilisateur lors de l'impression, choisi parmi une liste, issu d'un champ de base de données ou défini par le résultat d'une formule de calcul.

Autres outils

Lignes, rectangles, ellipses et cercles. Formes pleines ou vides.

Support des bases de données

Connexion directe à votre base de données d'entreprise.

Supporte les bases de données Microsoft™ Jet (Microsoft™ Access), Microsoft™ SQL Server™, Oracle™, ODBC (IBM DB2&trade:, Sybase&trade:), feuilles de calcul Microsoft™ Excel™ via ODBC, Microsoft™ Active Directory&trade:.

Un assistant vous aide à établir la connexion à votre base de données.

Si vous n'avez aucune base de données, eMedia Card Designer en crée une selon vos spécifications.

Encodage des pistes magnétiques

Standards ISO et non-ISO 1, 2 et 3, JIS Type-II.

Un assistant est fourni pour permettre à l'utilisateur de définir un encodage sophistiqué à partir de données fixes, basées sur des données issues du système (date, heure, compteur d'impression), contenus d'objets du badge ou saisie utilisateur.

Encodage des puces avec et sans contact

L'encodage est réalisé à travers toute application spécifique d'encodage.

Impression

Au moyen de pilotes Windows standard sur cartes CR-79, CR-80 et CR-90.

Impression recto / verso

Gestion indépendante des deux faces d'un badge : orientations différentes possible, impression d'un seul côté possible,

impressions de n cartes par pages sur imprimantes supportant cette fonctionnalité.

Accès restreint

Deux mots de passe peuvent être définis pour chaque badge pour autoriser (1) l'ouverture du badge dans eMedia et (2) la modification du fond de badge.

Composants enfichables (plug-ins)

Des composants tierce partie peuvent permettre à eMedia de réaliser des opérations supplémentaires, telles que : journalisation des opérations de base de données, des actions effectuées, stockage dans la base de données du nombre d'impressions d'un badge et de sa date d'impression, etc.

Les composants enfichables peuvent être développés par vous-même ou par des sociétés tierces.

Un Kit de Développement Logiciel est disponible pour cela. Merci de prendre contact avec nous si vous êtes intéressé. Serveur COM

eMedia supporte totalement le modèle COM (Component Object Model) et peut donc être contrôlé par un programme ou un script externe tel que macro Microsoft™ Excel, script Microsoft™ Internet Explorer™ ou logiciel tierce partie écrit en Microsoft™ Visual C++™ ou Microsoft™ Visual Basic™.

Un Kit de Développement Logiciel est disponible pour cela. Merci de prendre contact avec nous si vous êtes intéressé.

## Aide

Une aide en ligne complète est fournie avec le logiciel.

Langages

8 langages disponibles : Français, Anglais, Allemand, Italien, Espagnol, Portugais, Japonais et Russe. La langue du logiciel peut être changée durant l'exécution du programme.

Un Kit de Développement Logiciel est disponible pour ajouter de nouvelles langues. Merci de prendre contact avec nous si vous êtes intéressé.

&nbsp: